## Iamresponding presentation

## Fortuna Fire Department training

## Login for the downtown computer

- AGENCY NAME: FORTUNA
- MEMBER USERNAME:
- MEMBER PASSWORD: FVFD1904

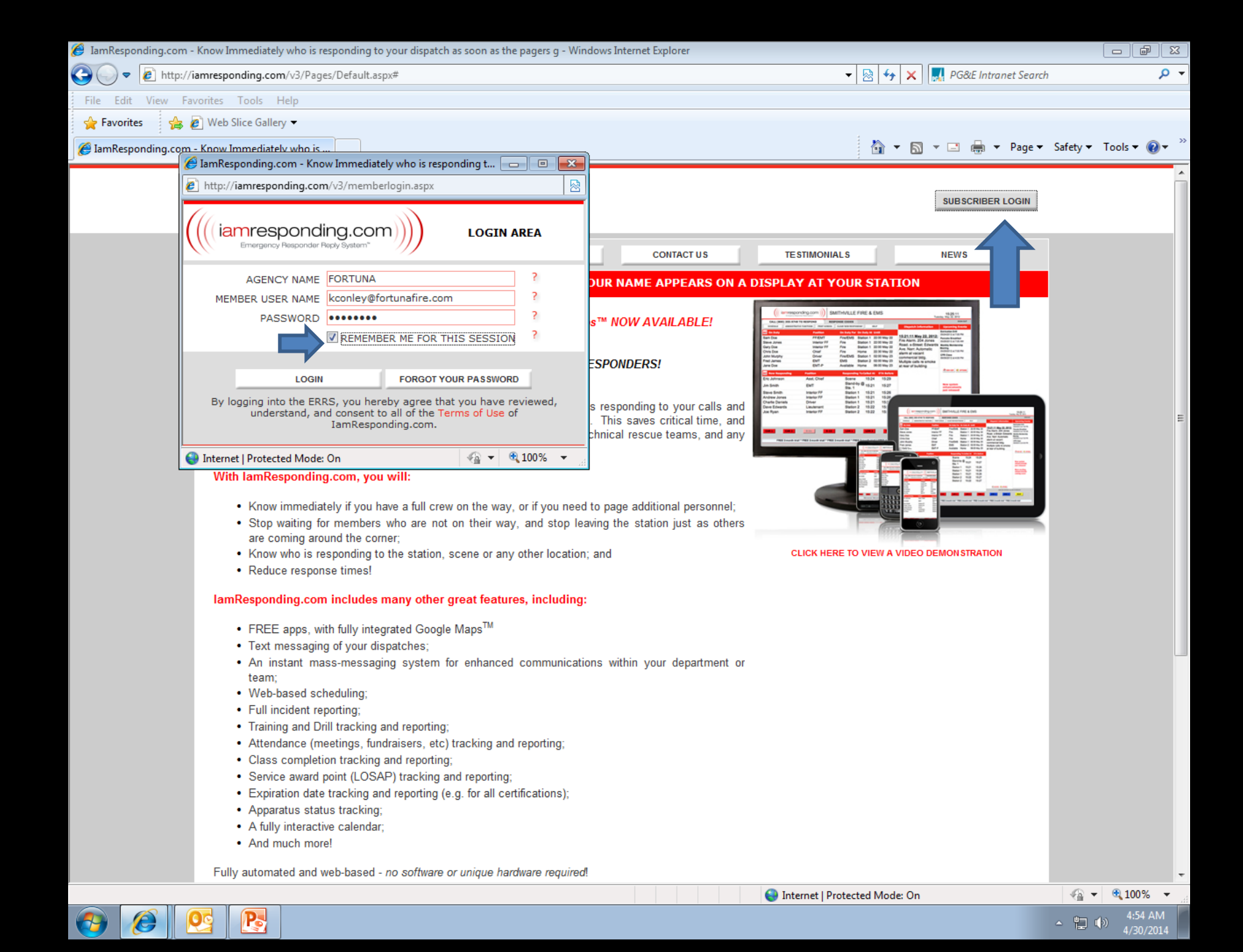

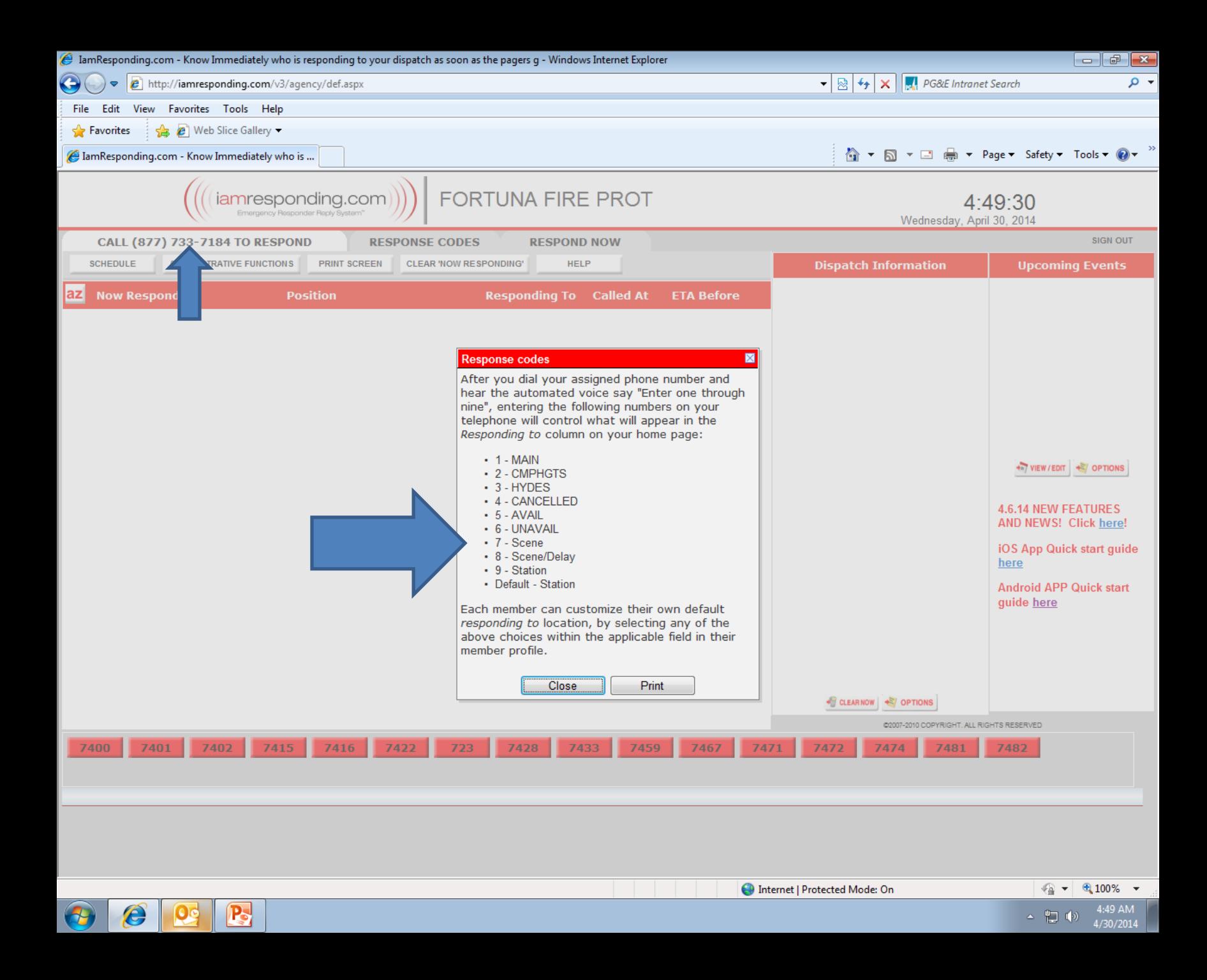

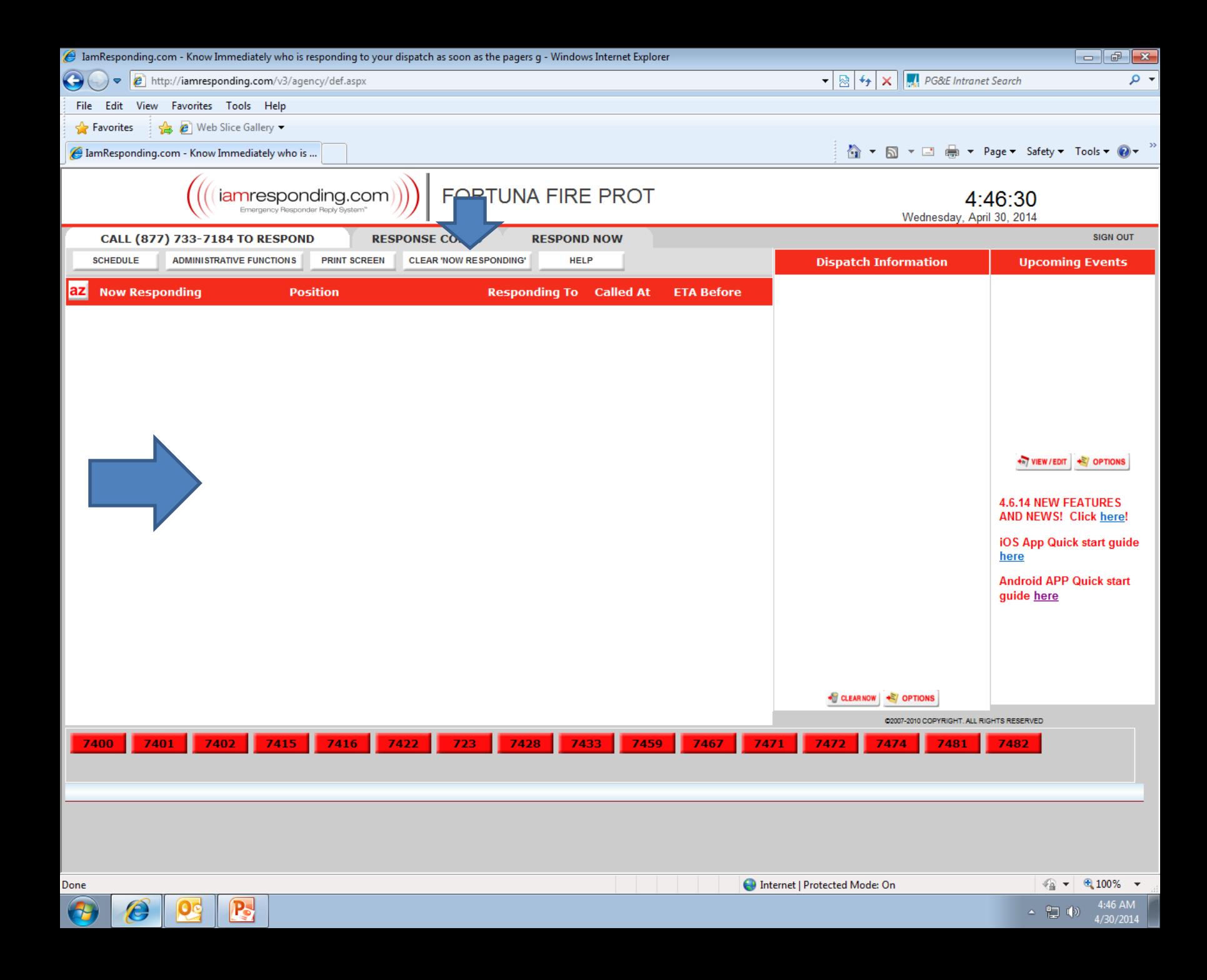

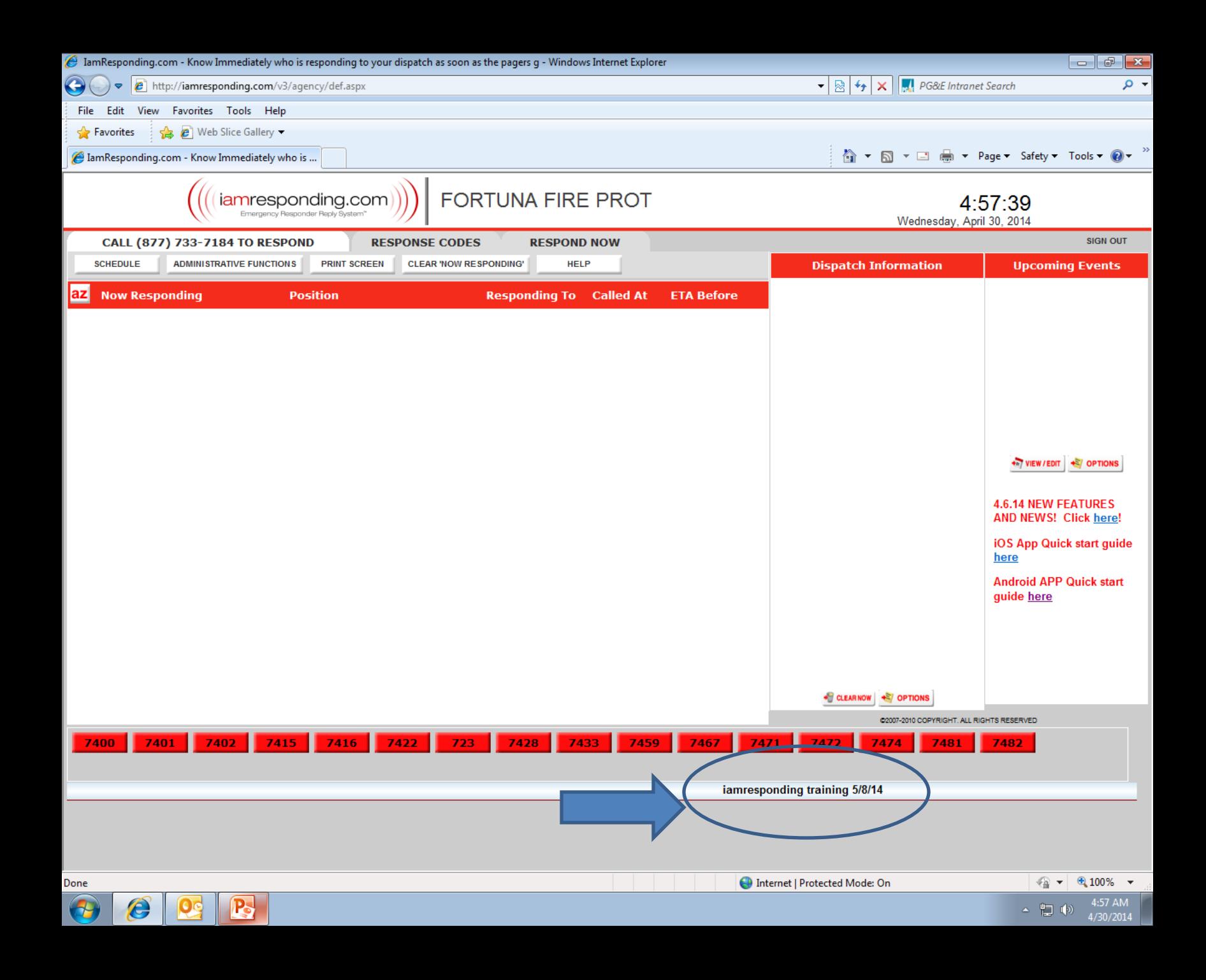

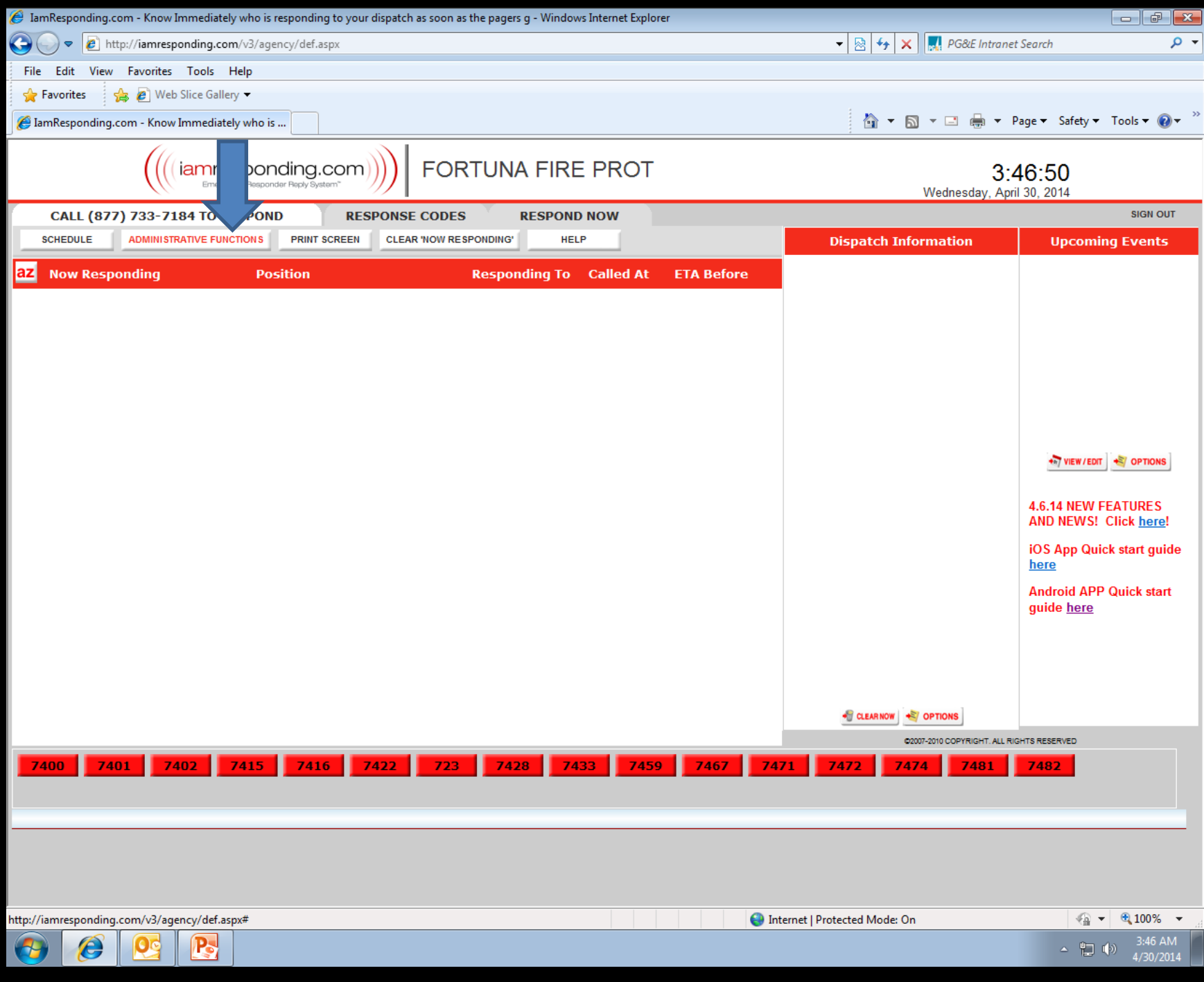

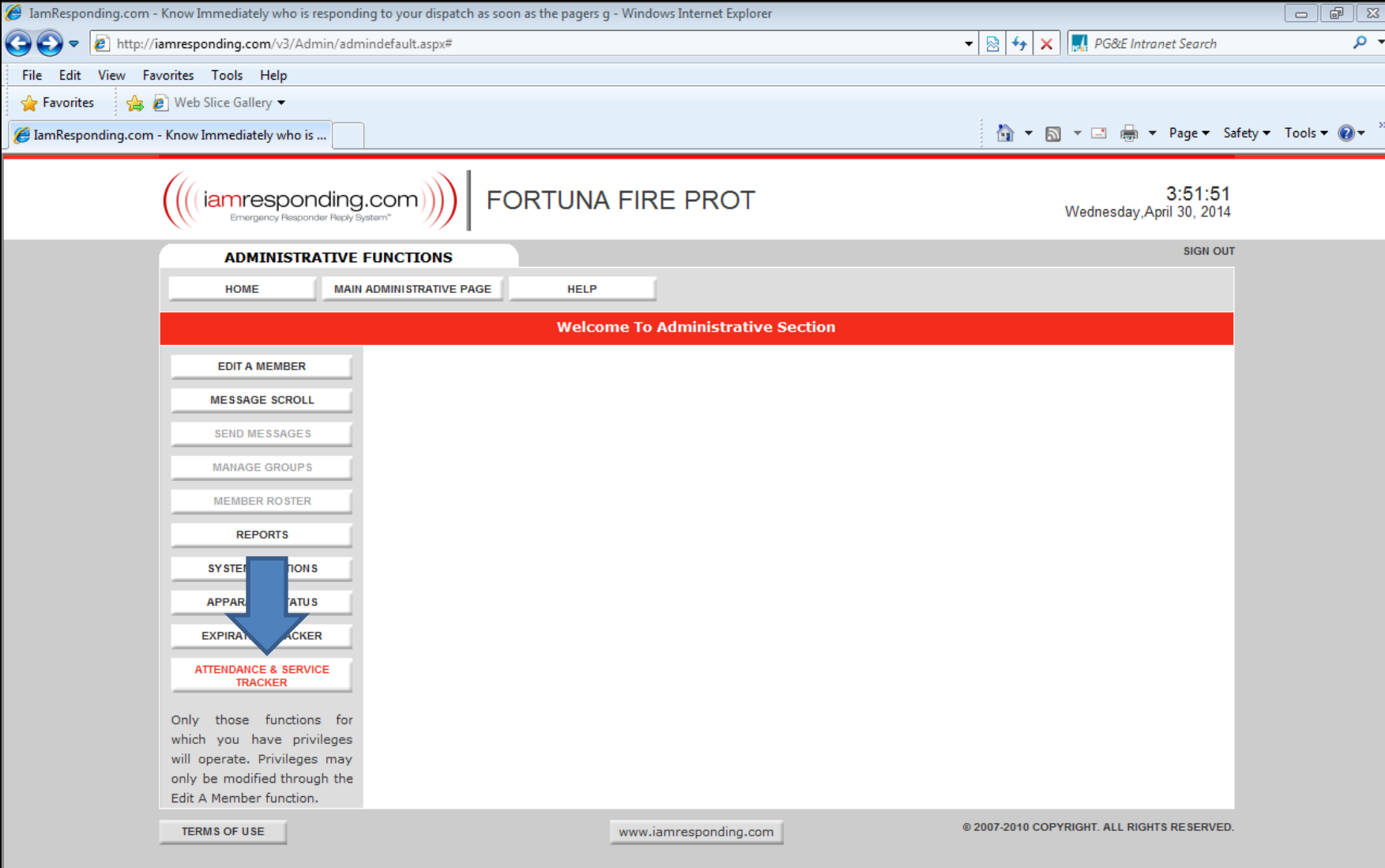

1/30/2014

 $\begin{picture}(150,10) \put(0,0){\line(1,0){10}} \put(15,0){\line(1,0){10}} \put(15,0){\line(1,0){10}} \put(15,0){\line(1,0){10}} \put(15,0){\line(1,0){10}} \put(15,0){\line(1,0){10}} \put(15,0){\line(1,0){10}} \put(15,0){\line(1,0){10}} \put(15,0){\line(1,0){10}} \put(15,0){\line(1,0){10}} \put(15,0){\line(1,0){10}} \put(15,0){\line($ 

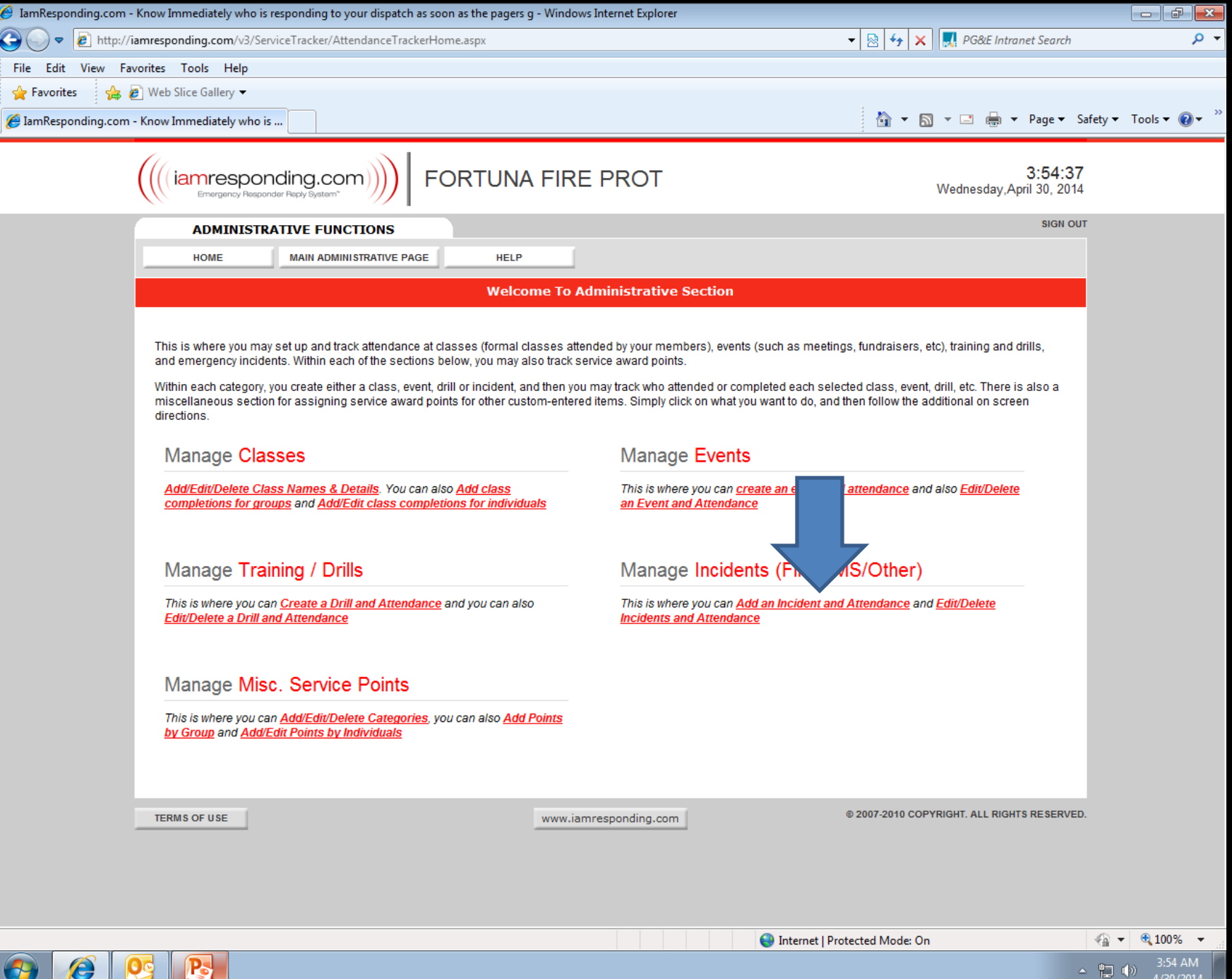

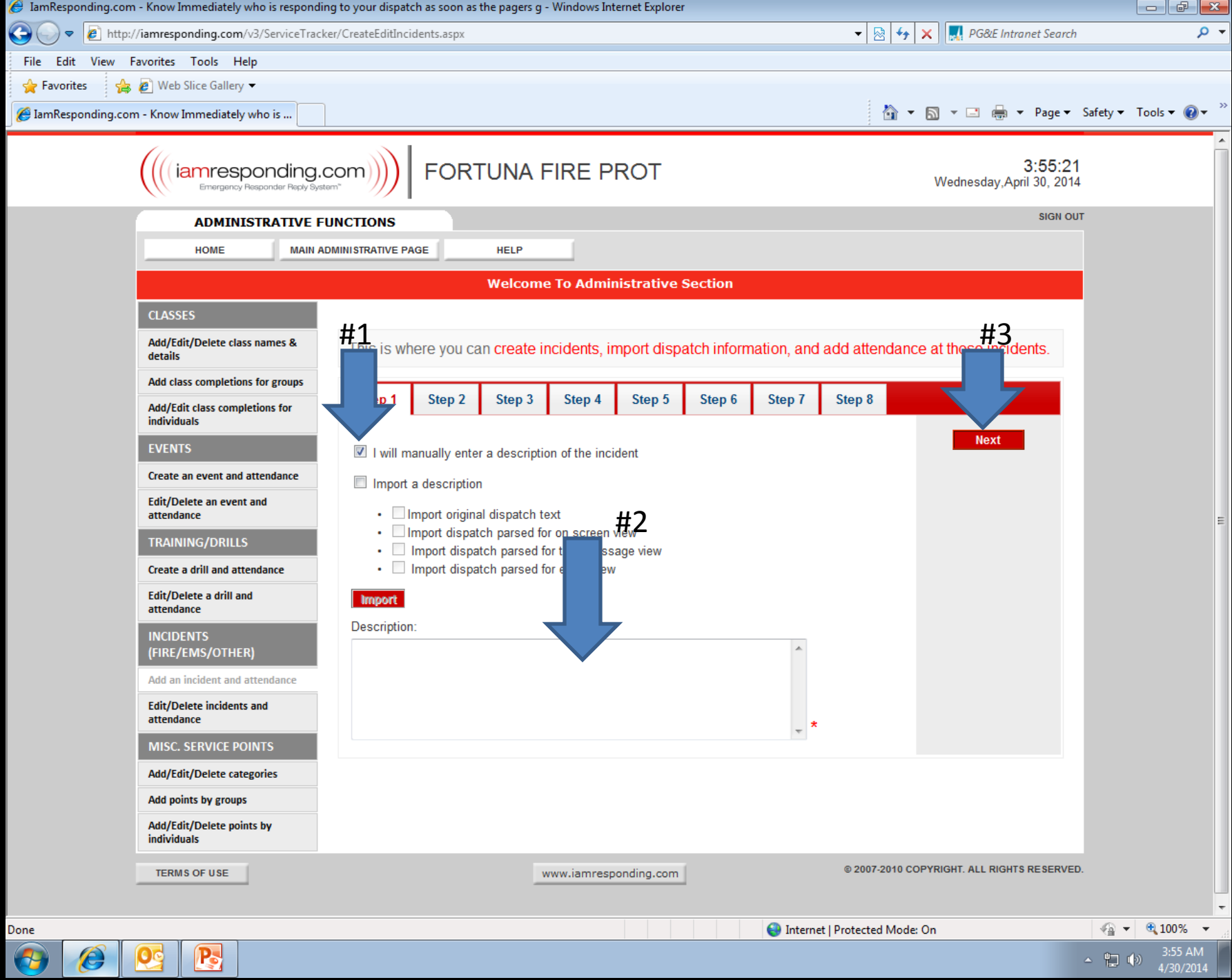

 $\triangle$  (1)  $\frac{3:55 \text{ AM}}{4/30/2014}$ 

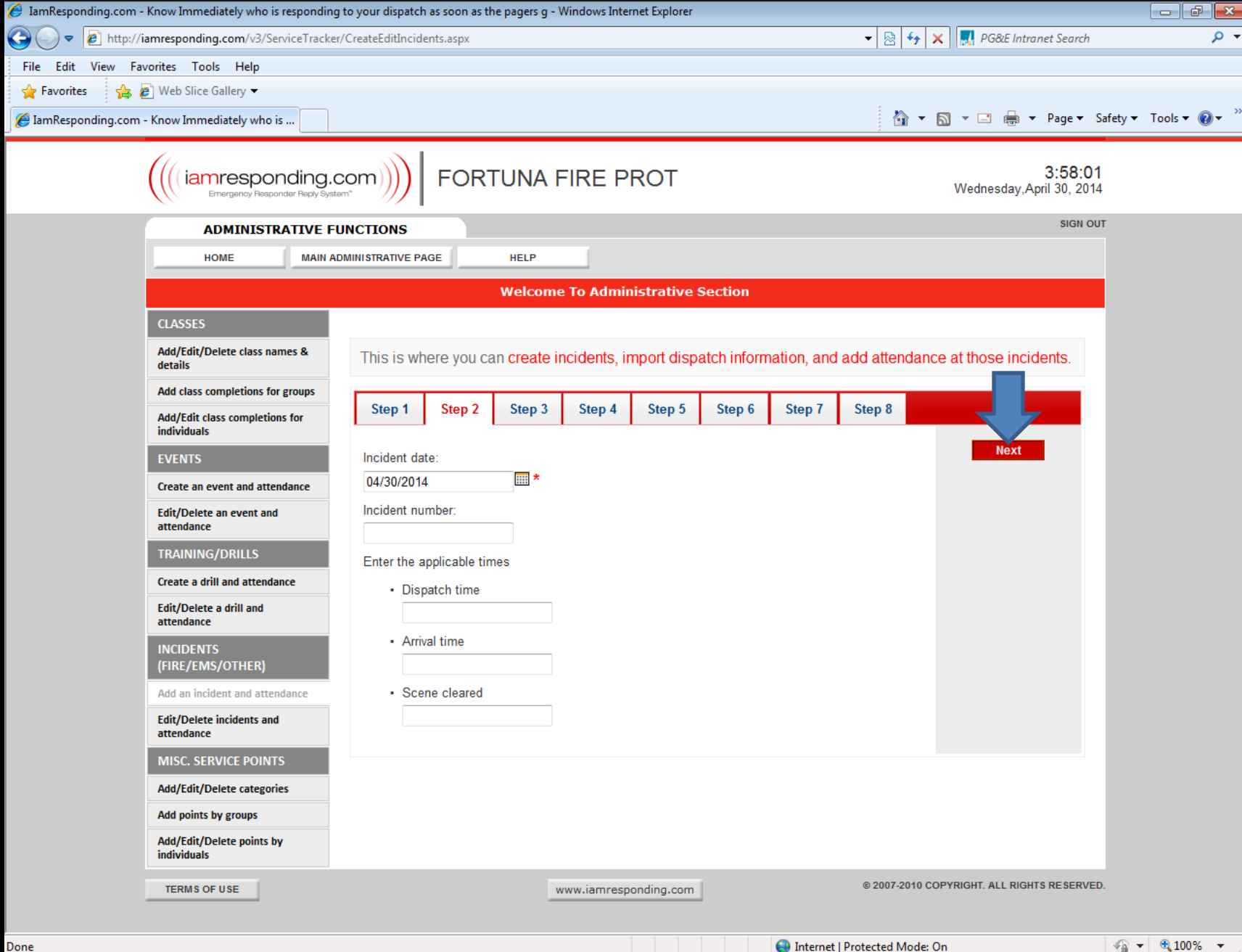

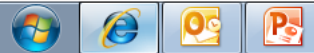

 $\frac{3:58 \text{ AM}}{4/30/2014}$ 

 $\Delta = \begin{pmatrix} 0 \\ 0 \\ 0 \end{pmatrix} \quad \left(\begin{pmatrix} 1 \\ 0 \end{pmatrix}\right)$ 

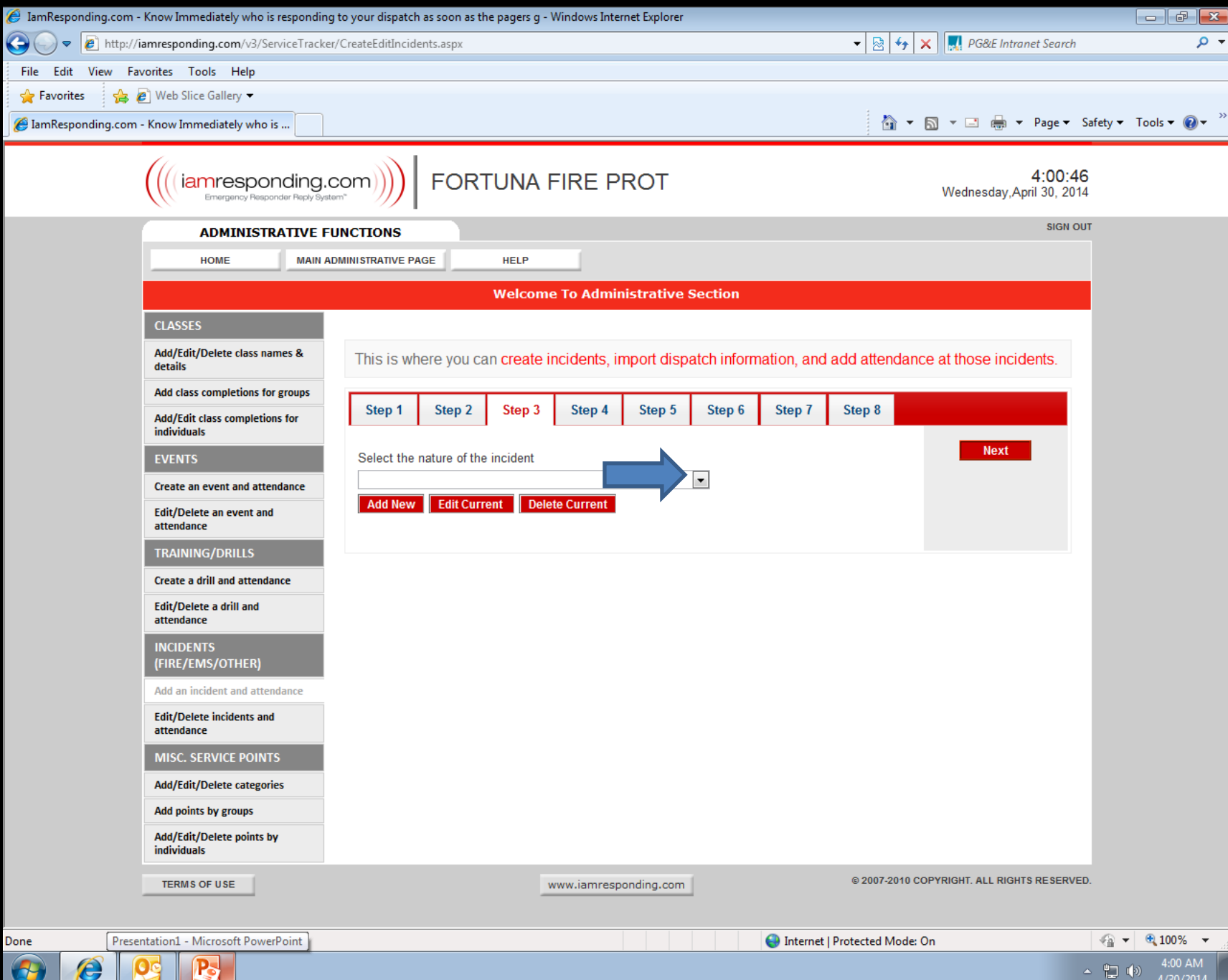

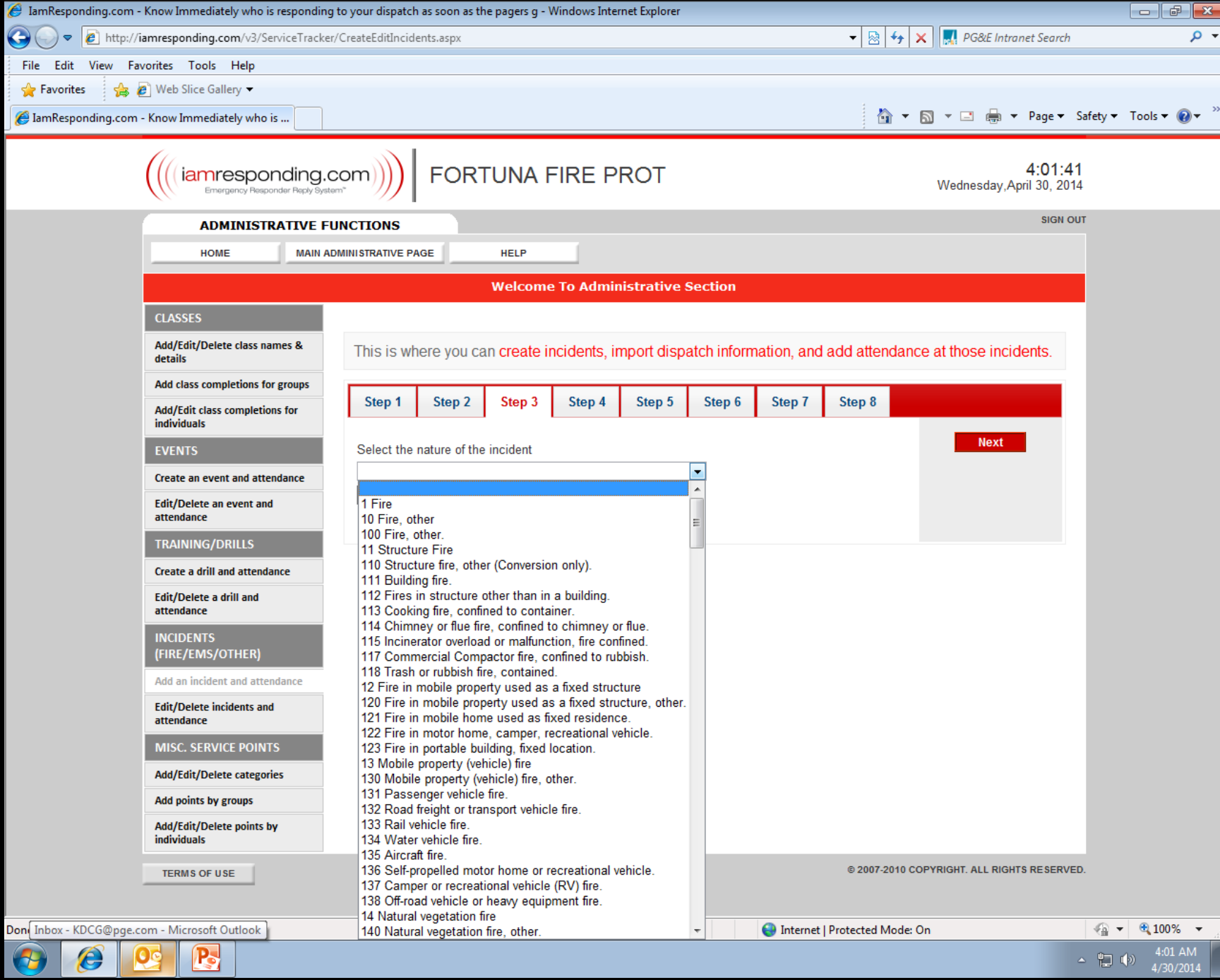

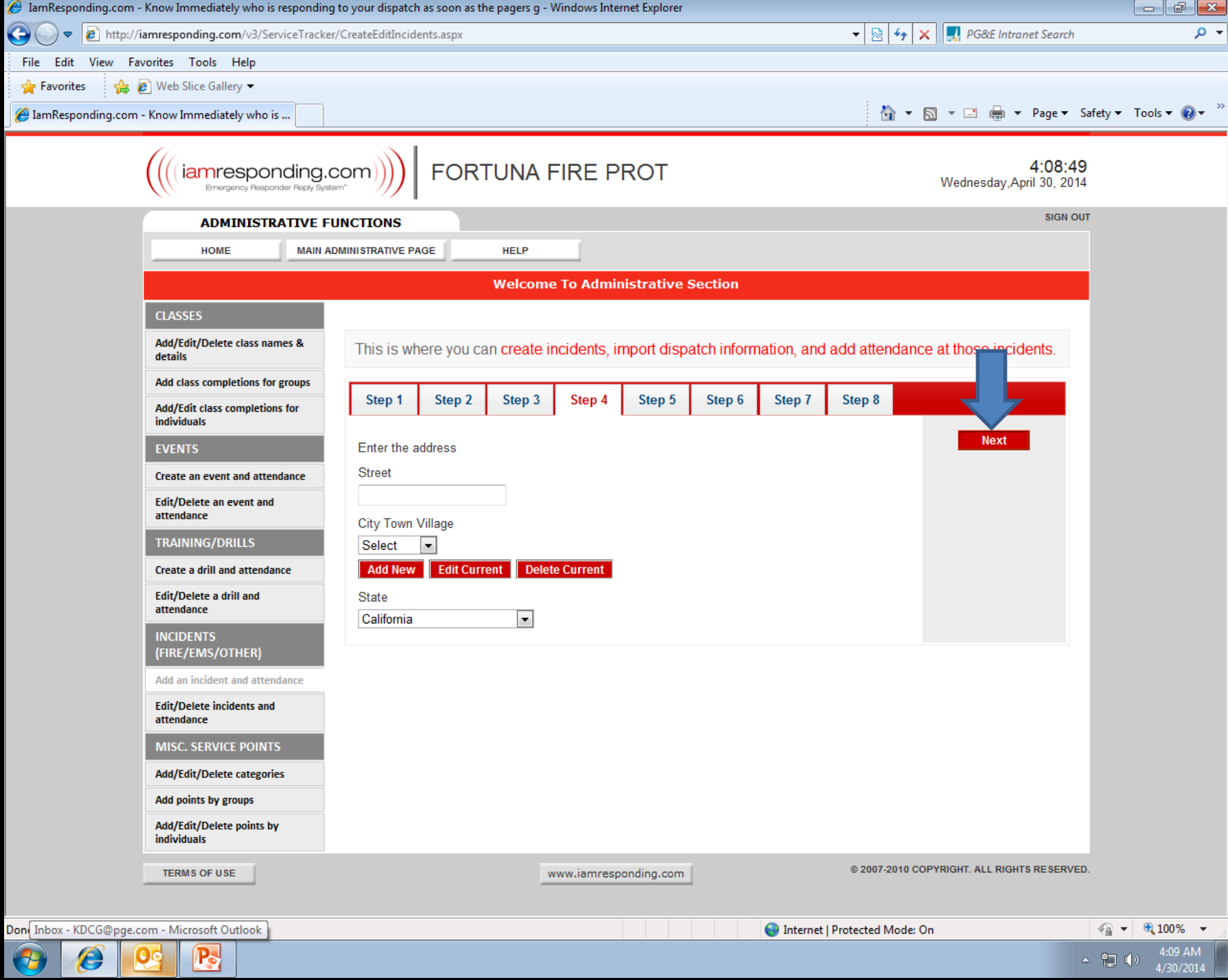

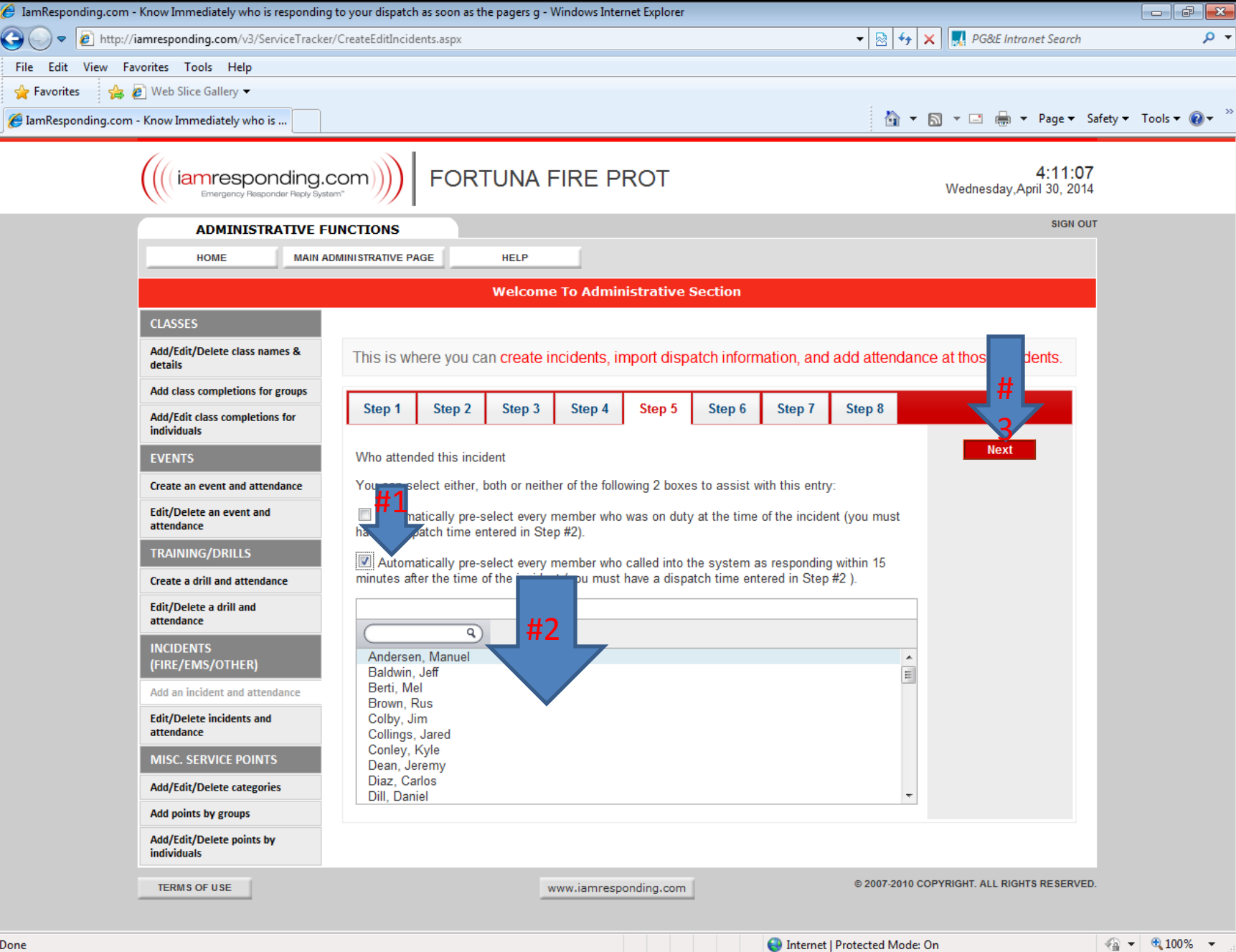

 $\frac{1}{2}$   $\sqrt{2}$   $\frac{100\%}{2}$   $\sqrt{2}$  $4:11$  AM<br> $4/30/2014$ 

 $\begin{array}{cc} \Delta & \frac{D+1}{2} & \Phi \end{array}$ 

Done  $\overline{\bullet}$ 

 $\bigcirc$   $\circ$   $\circ$ 

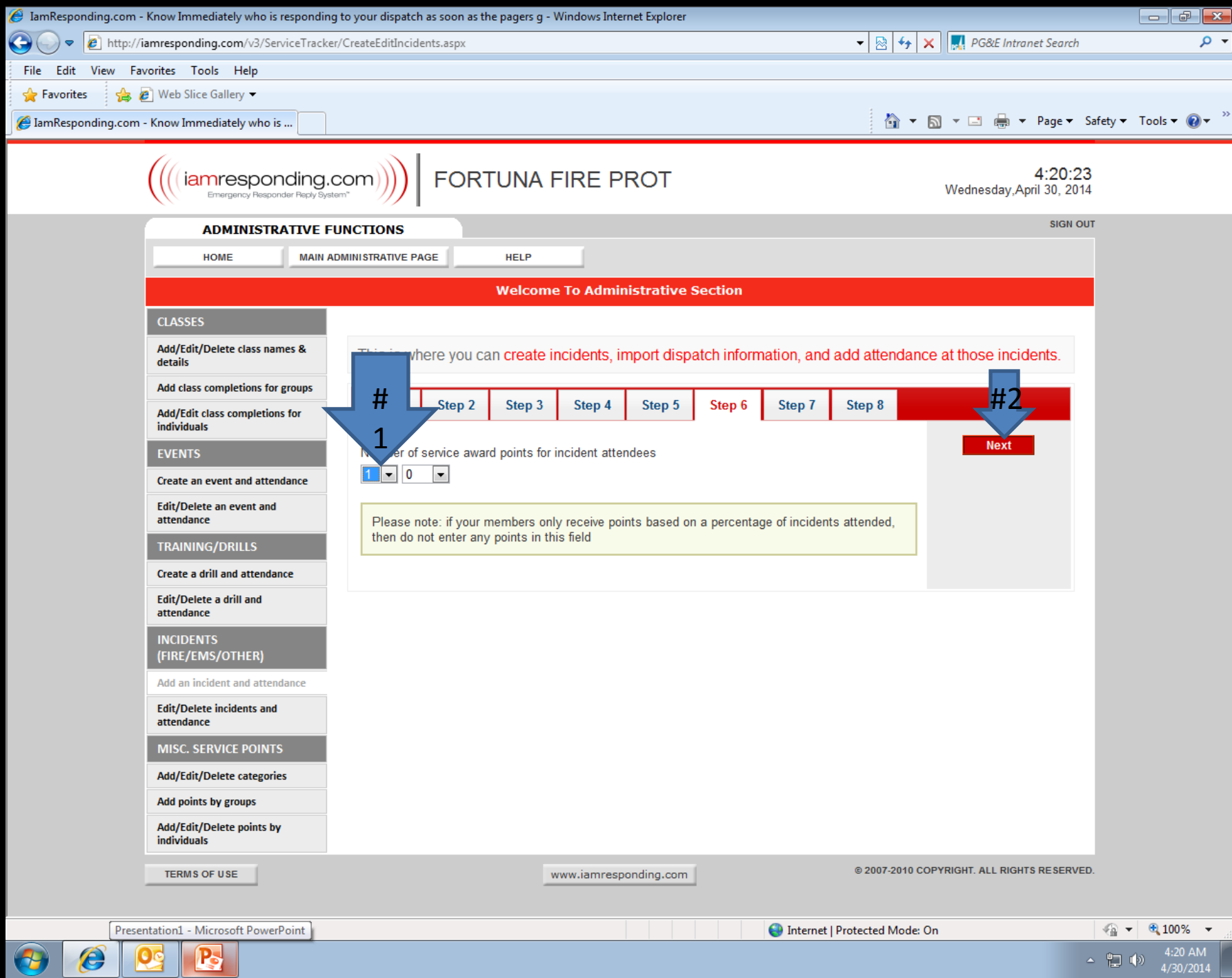

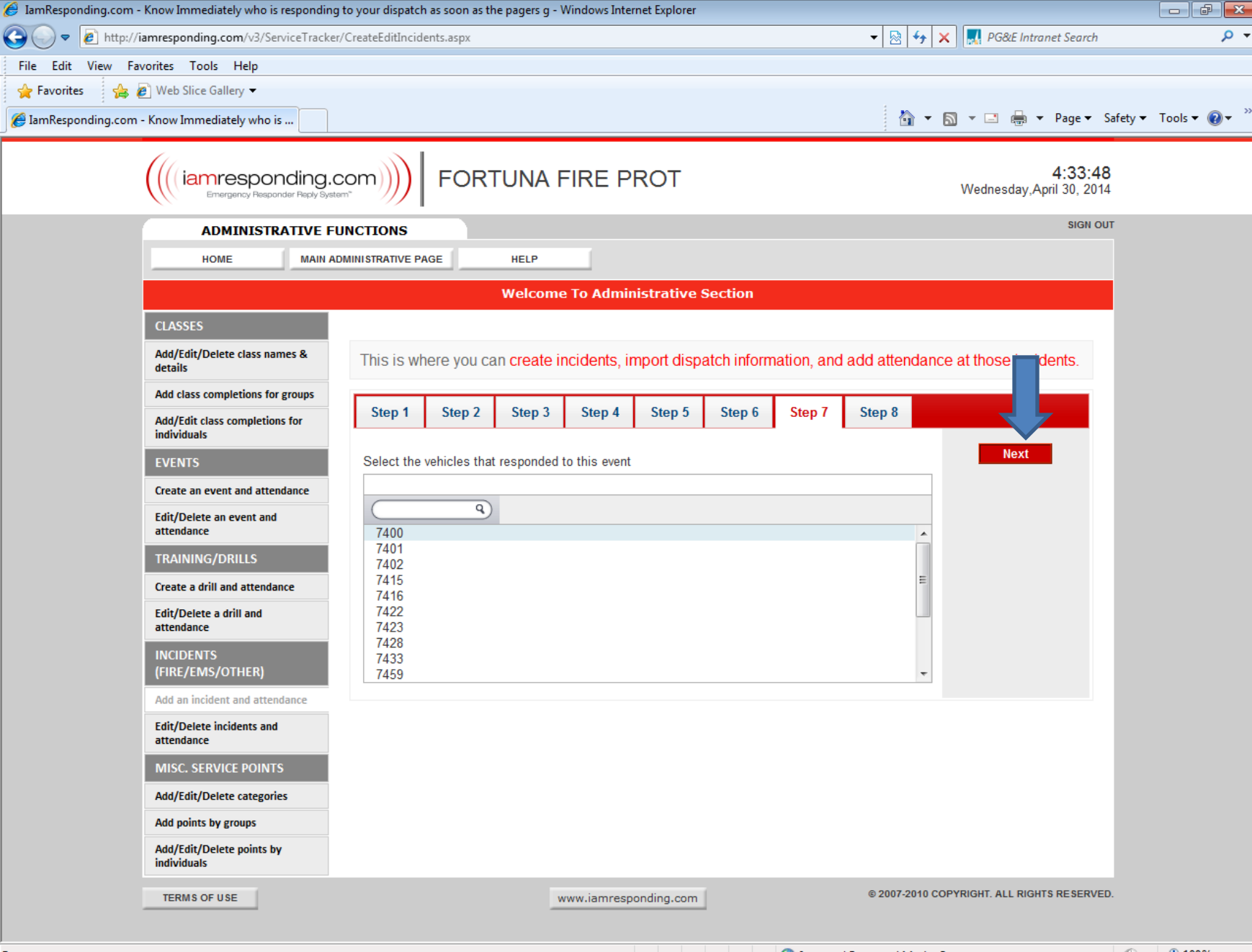

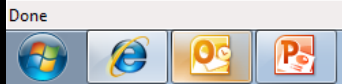

 $\frac{1}{2}$   $\sqrt{2}$  100%  $\sqrt{2}$ 

 $\Delta = \begin{pmatrix} 0 & 0 \\ 0 & 1 \end{pmatrix} \quad \left( \begin{pmatrix} 0 \\ 0 \end{pmatrix} \right)$ 

 $4:34$  AM

 $4/30/2014$ 

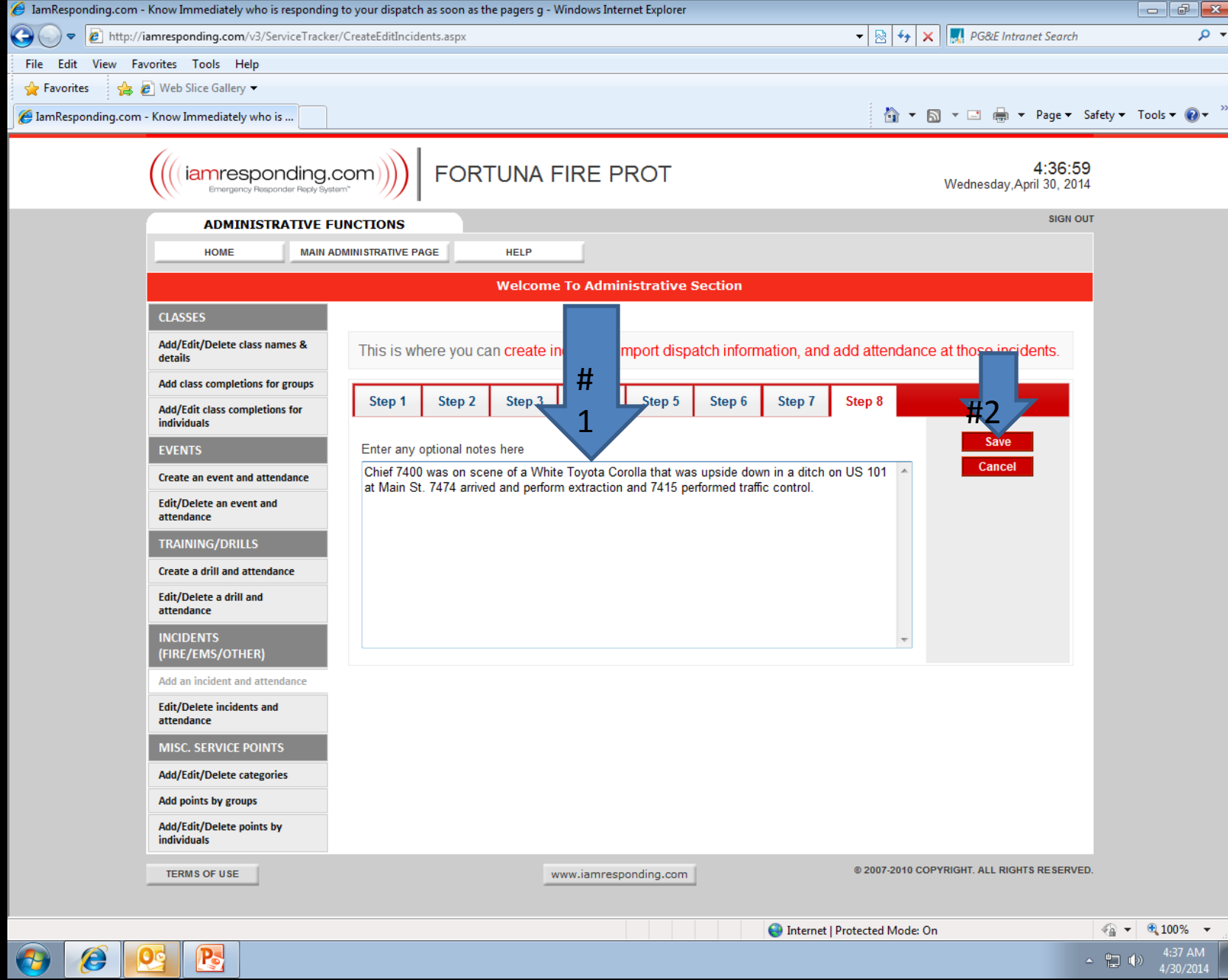

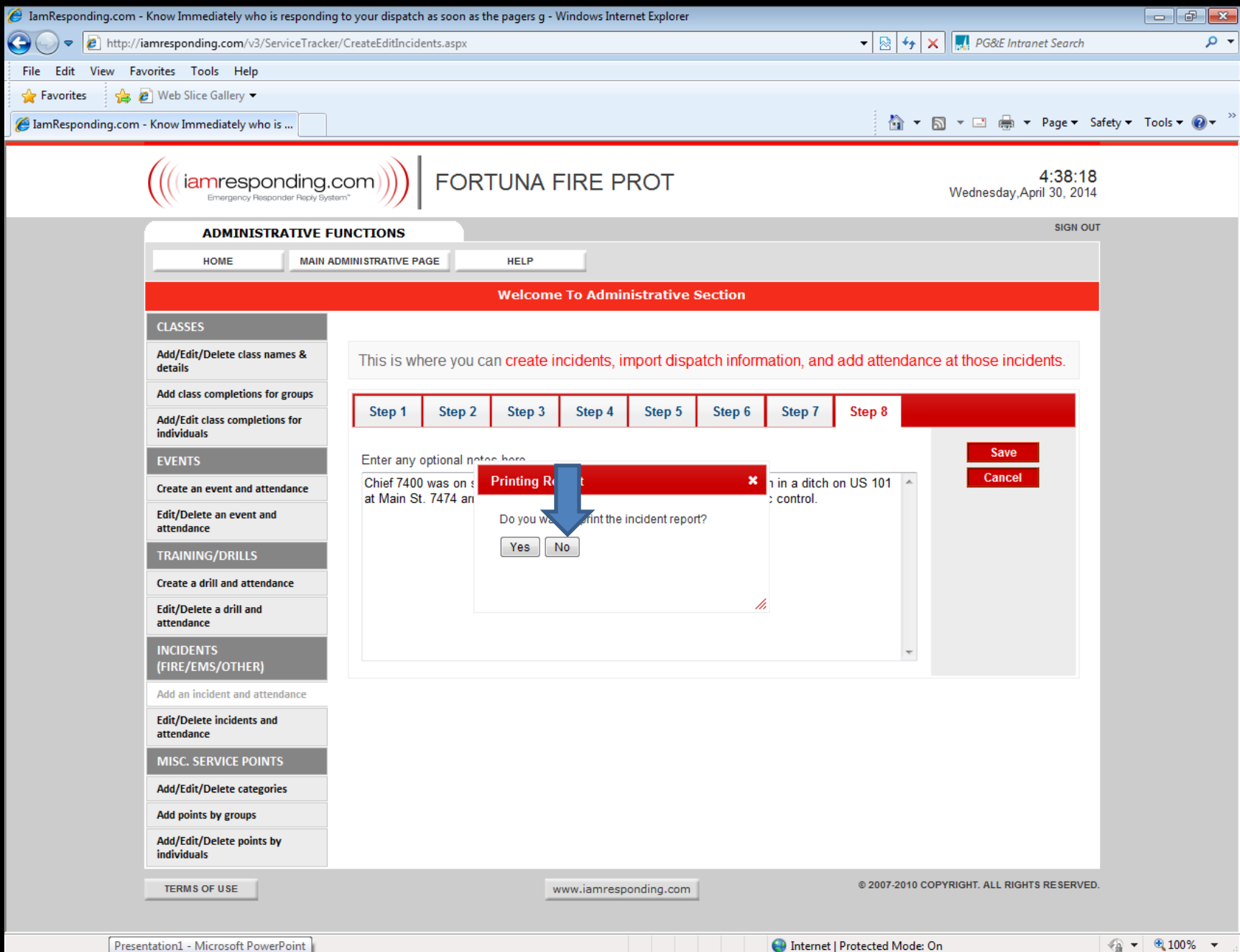

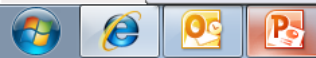

 $4:38$  AM<br> $4/30/2014$  $\Delta = \frac{\mu_{\text{max}}}{\hbar \omega} \cdot \left( \Phi \right) \,.$ 

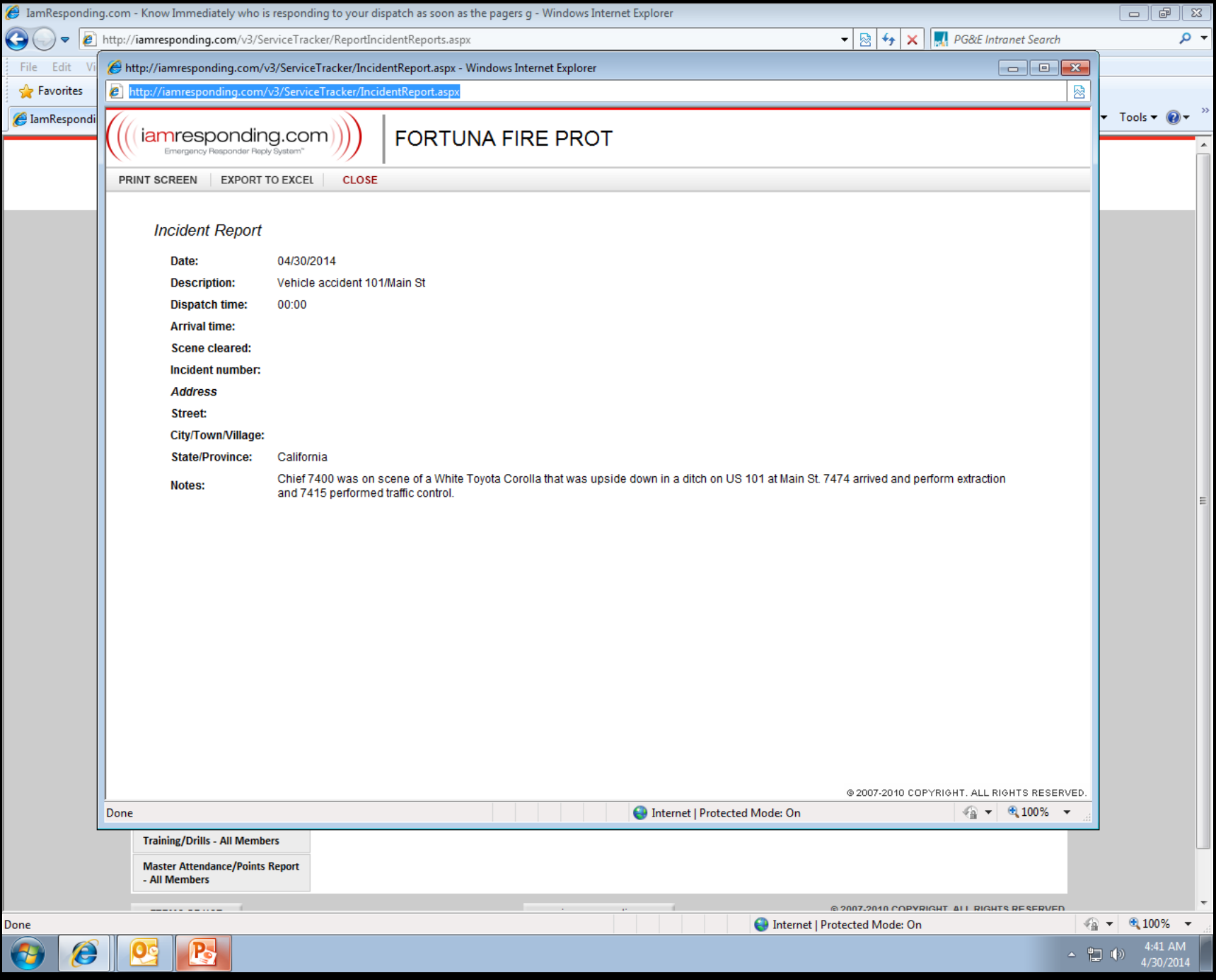

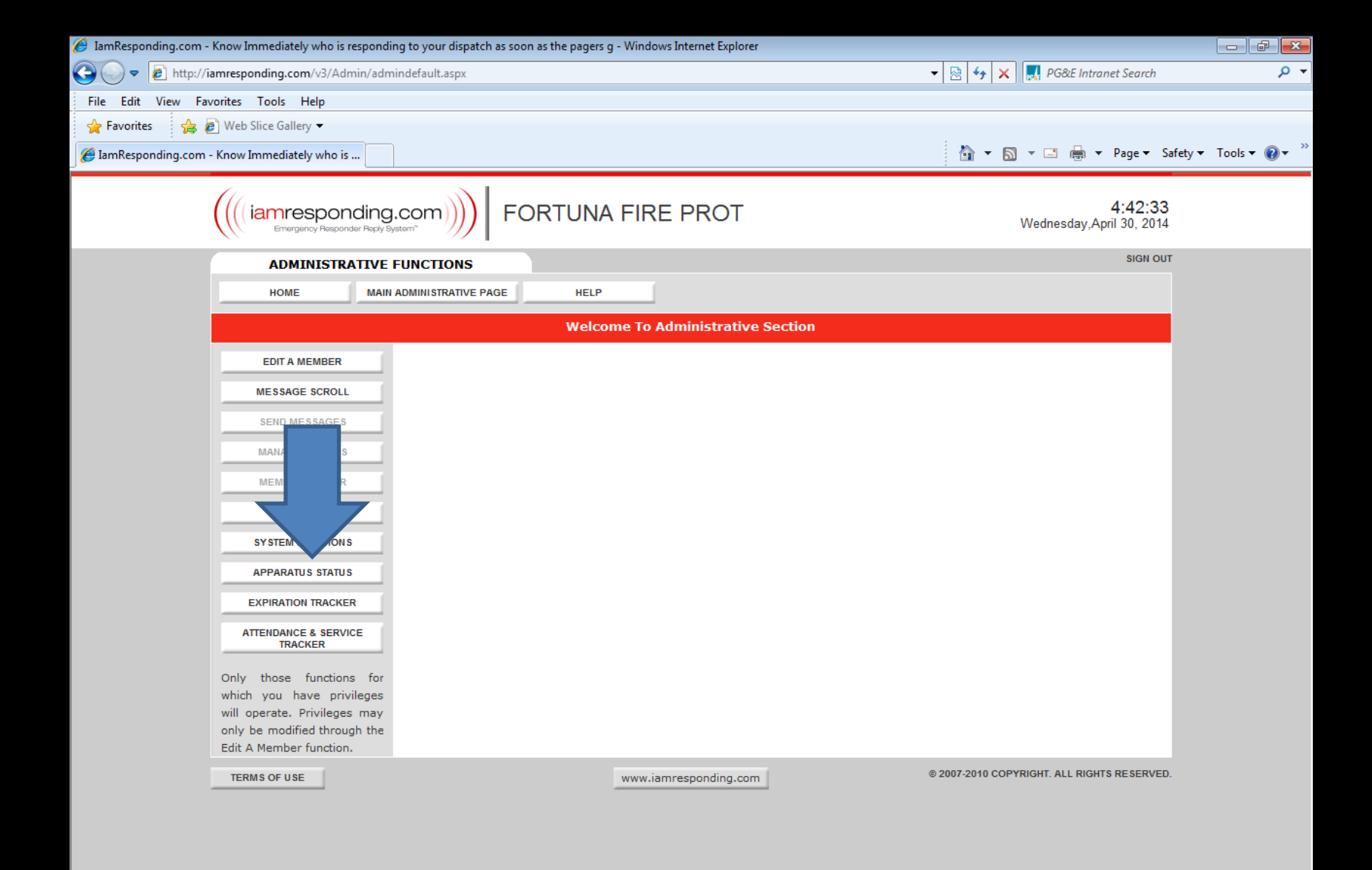

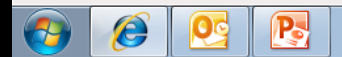

▲ 脚中

4:42 AM

4/30/201

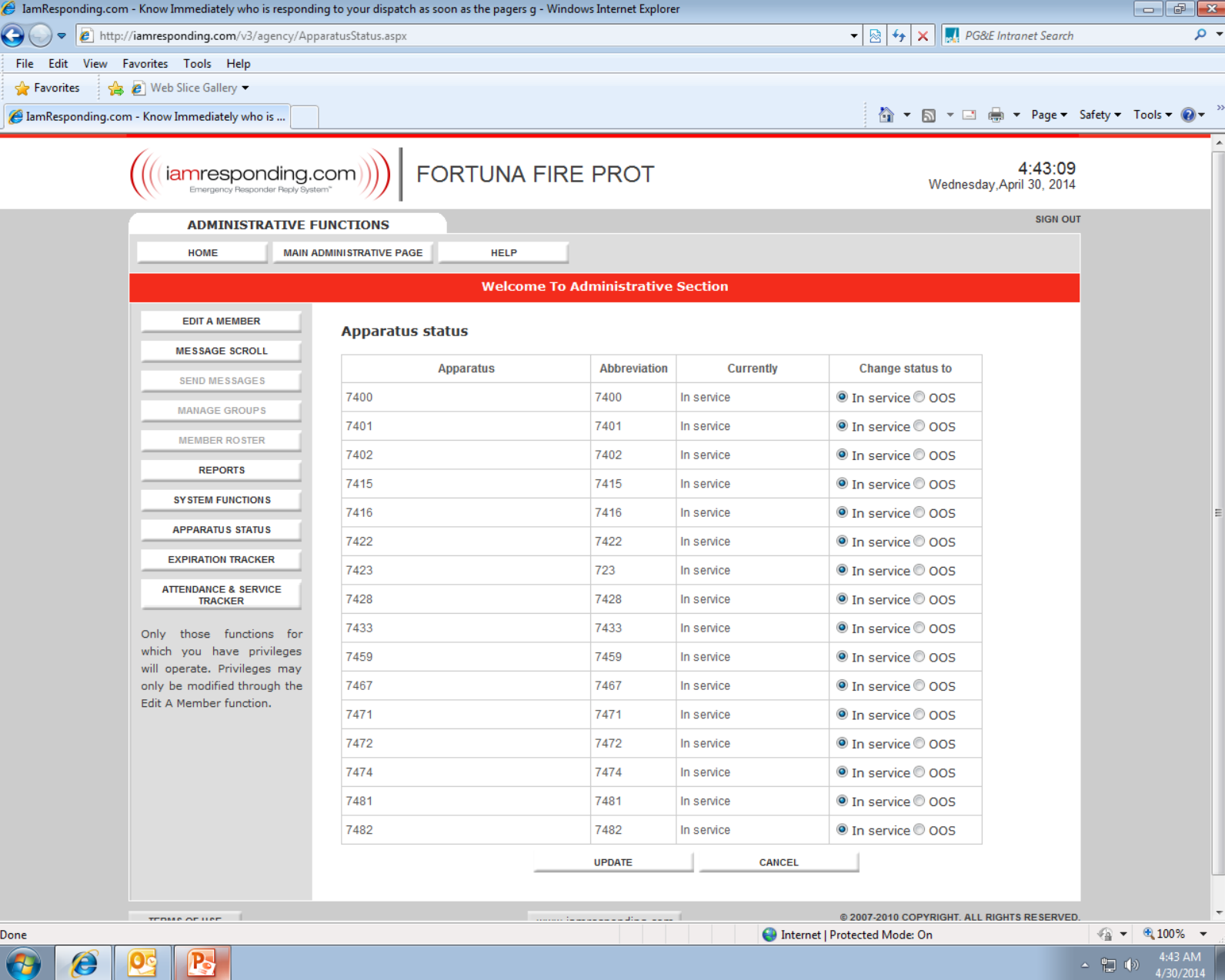

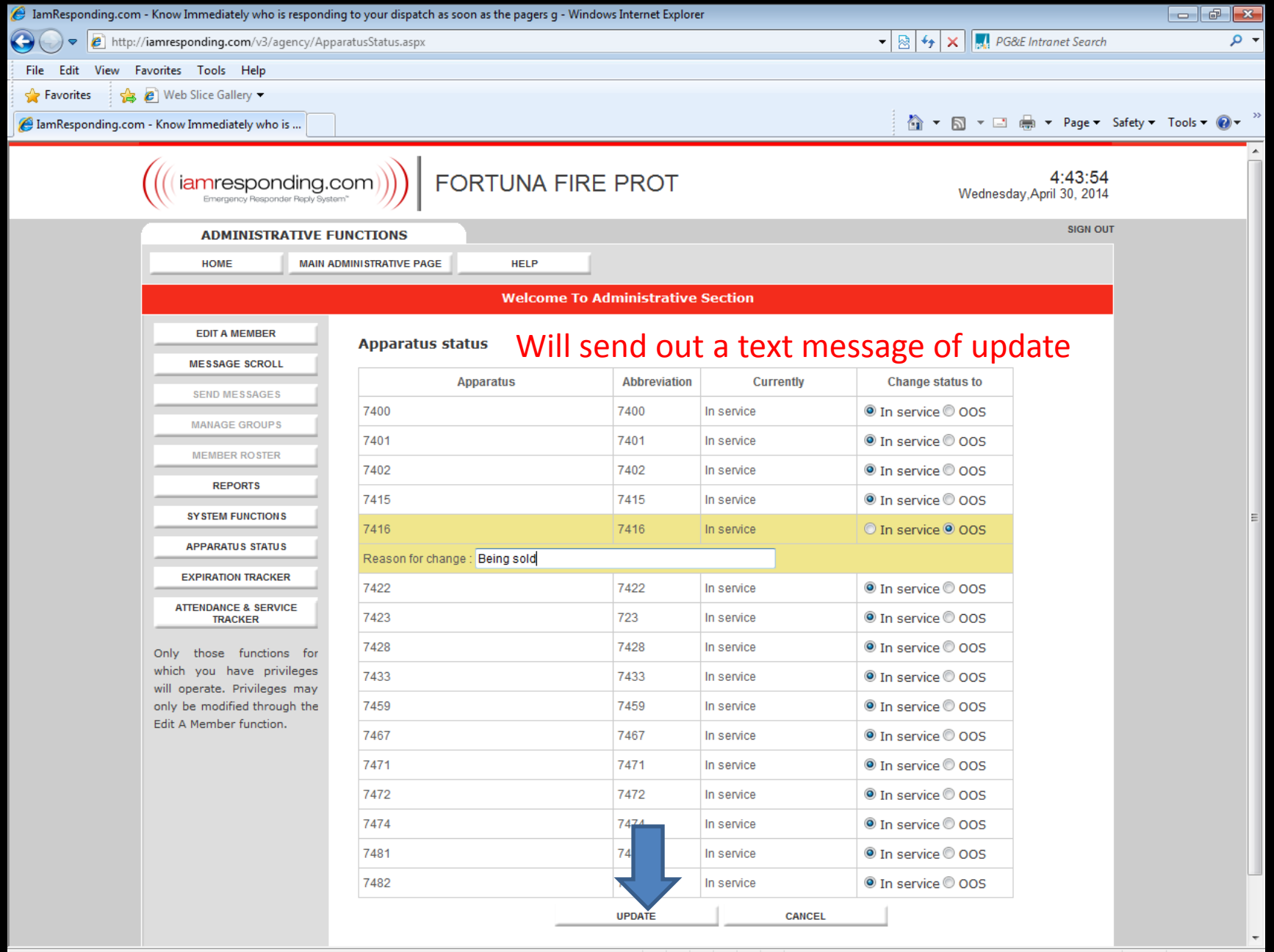

 $\mathbf{P}$ 

 $\frac{1}{2}$  v  $\frac{100\%}{2}$  v

聖中

 $1.43 \text{ AM}$ 

4/30/2014

## lamresponding app

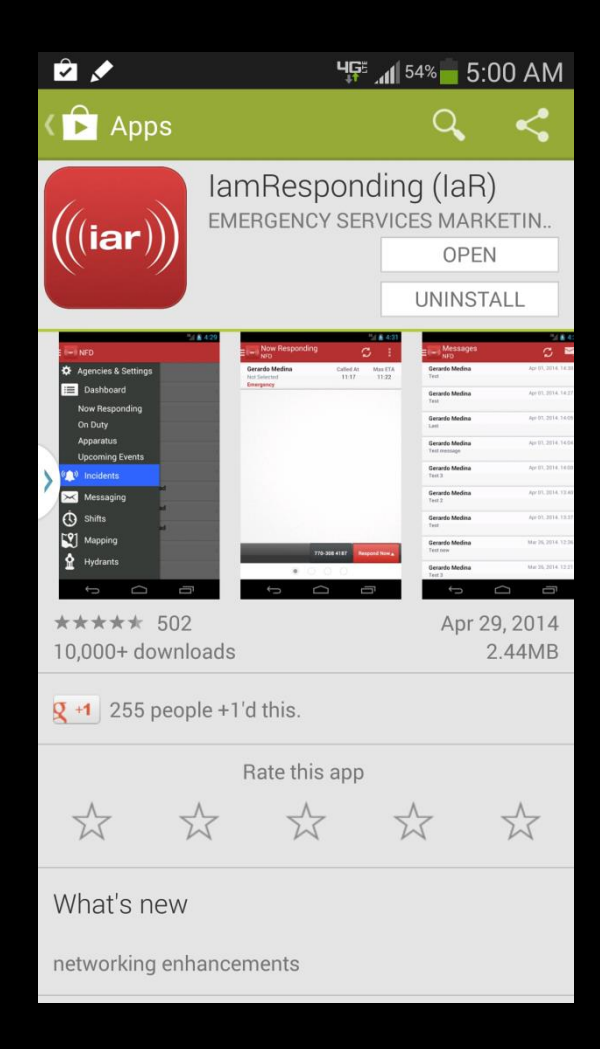

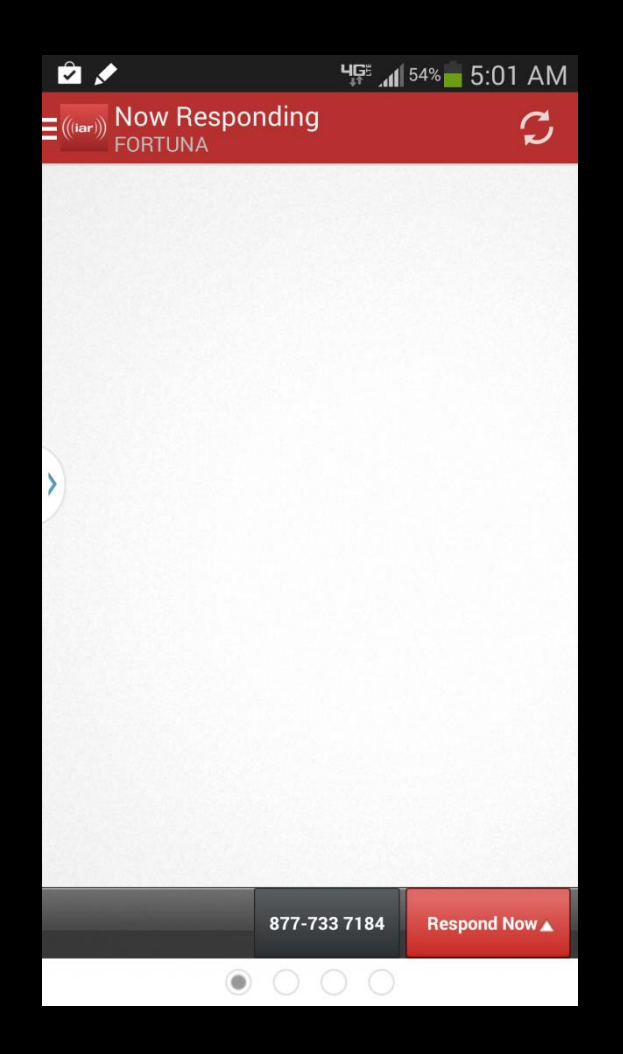

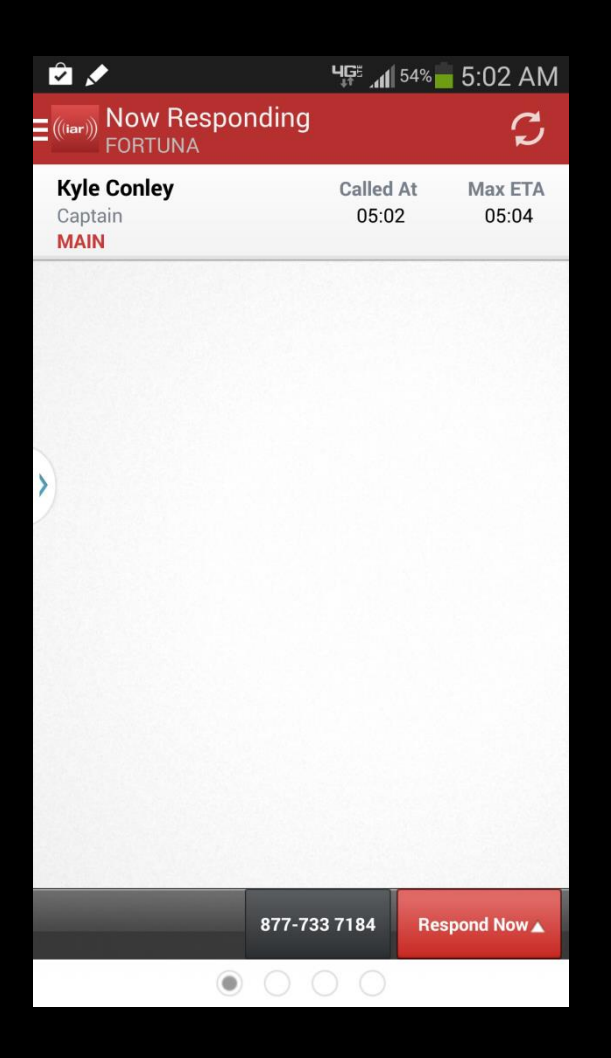

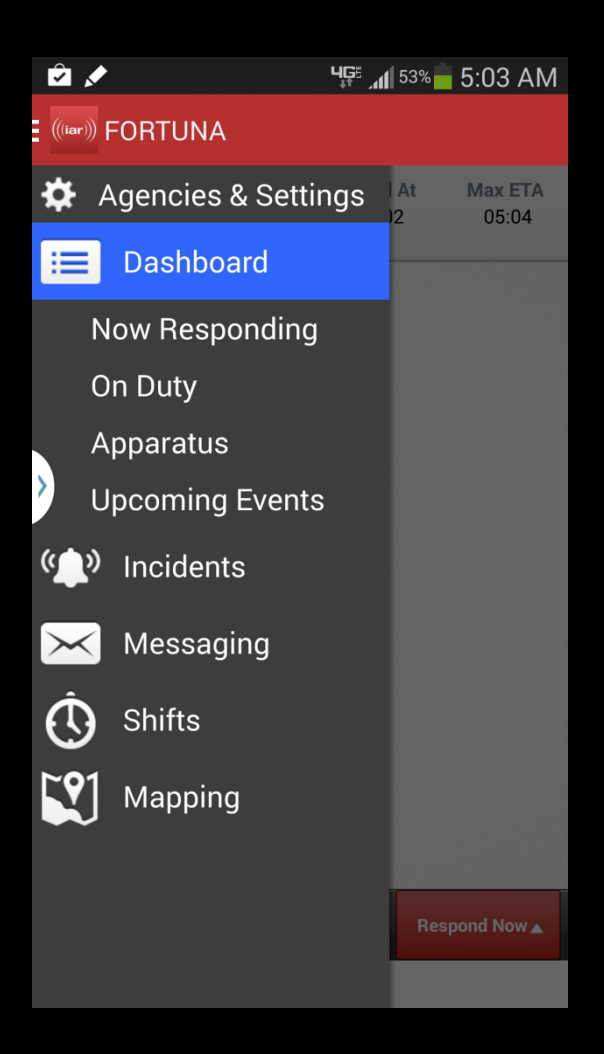

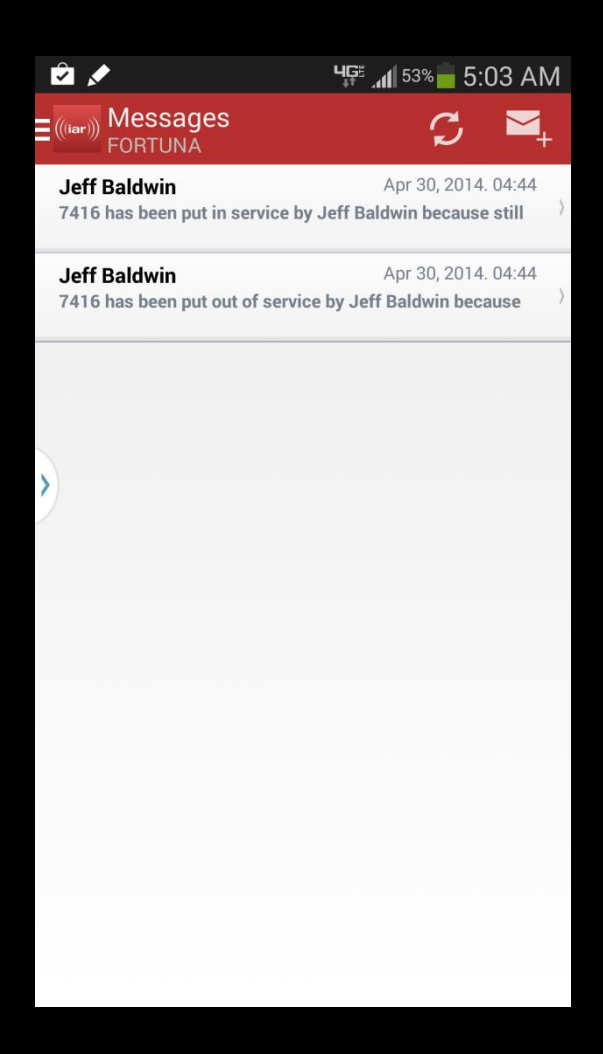

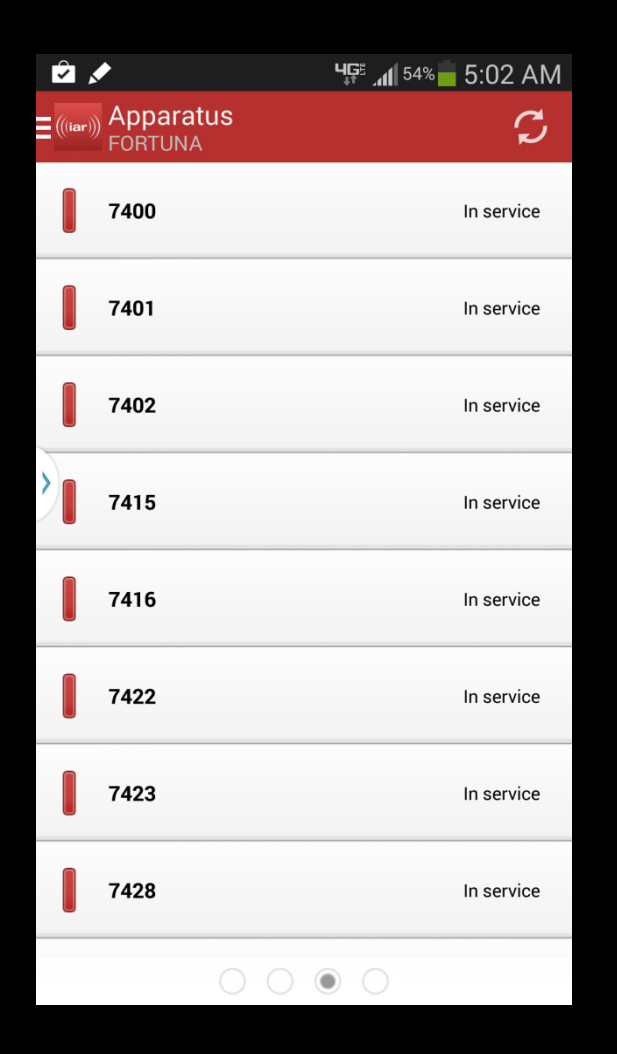

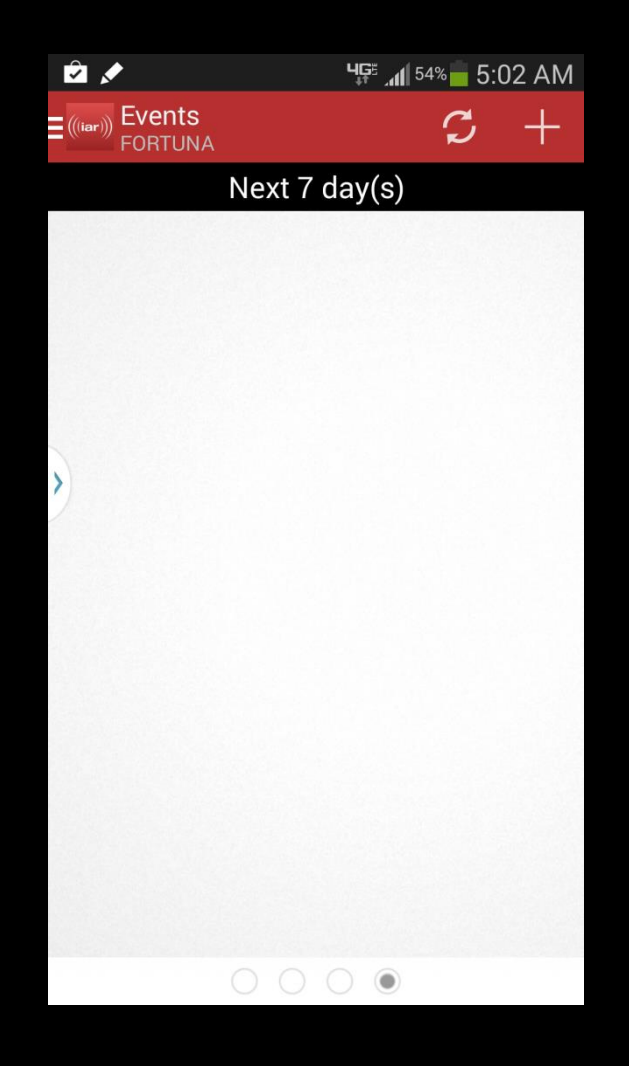